## Article ID: 1214

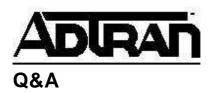

## How do I factory default my Express 5000 Series Product?

## Q:

How do I factory default my Express 5000 Series Product?

**A:** To set an Express 5xxx unit to factory default settings, press the quick key (#) while powering the unit on. After the unit has completed its initialization, it will display an exclamation point next to the Express 5xxx listing on the LCD display as an indication of a successful factory default.